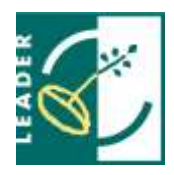

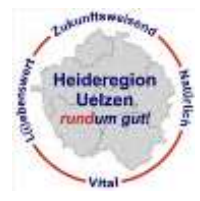

# **Sehr geehrte Projektantragsteller/-innen für ZILE-Projekte in der**  LEADER-Region "Heideregion Uelzen",

nachdem Sie die grundsätzliche Förderfähigkeit Ihres Projektes abgeklärt haben, müssen Sie für die formale Beantragung von Fördergeldern den Förderantrag\* des Landes Niedersachsen ausfüllen. Das Antragsformular finden Sie zum Herunterladen im Internet unter:

[https://www.ml.niedersachsen.de/themen/entwicklung\\_laendlichen\\_raums/zile\\_zuwendunge](https://www.ml.niedersachsen.de/themen/entwicklung_laendlichen_raums/zile_zuwendungen_zur_integrierten_laendlichen_entwickliung/richtlinien-ueber-die-gewaehrung-von-zuwendungen-zur-integrierten-laendlichen-entwicklung---zile---136333.html) n zur integrierten laendlichen entwickliung/richtlinien-ueber-die-gewaehrung-von[zuwendungen-zur-integrierten-laendlichen-entwicklung---zile---136333.html](https://www.ml.niedersachsen.de/themen/entwicklung_laendlichen_raums/zile_zuwendungen_zur_integrierten_laendlichen_entwickliung/richtlinien-ueber-die-gewaehrung-von-zuwendungen-zur-integrierten-laendlichen-entwicklung---zile---136333.html)

Dieser Antrag ist ein pdf-Formular, welches ausgefüllt abgespeichert werden kann.

**Im Folgenden finden Sie einige wichtige Ausfüllhinweise für den Antragsvordruck.** Die Ausfüllhinweise sind nicht abschließend und das Regionalmanagement der "Heideregion Uelzen" schließt eine Gewährleistung auf Richtigkeit und Vollständigkeit aus.

#### **Wichtig**: **Lesen Sie zunächst die Seiten 15-24 (Allgemeine Erklärungen der antragstellenden Person/en) des Antragsformulars durch. Wenn Sie öffentlicher Antragsteller sind, lesen Sie auch die Seite 25 (Interessenkonflikte) des Antragsformulars durch!**

\*"Antrag auf Gewährung einer Zuwendung für Projekte nach der Richtlinie über die Gewährung von Zuwendungen zur Förderung der integrierten ländlichen Entwicklung (ZILE) des Niedersächsischen Ministeriums für Ernährung, Landwirtschaft und Verbraucherschutz (Formular Nr. AS 510.03 in der jeweils aktuellen Fassung)

# **Stammdatenblatt (Seite 1)**

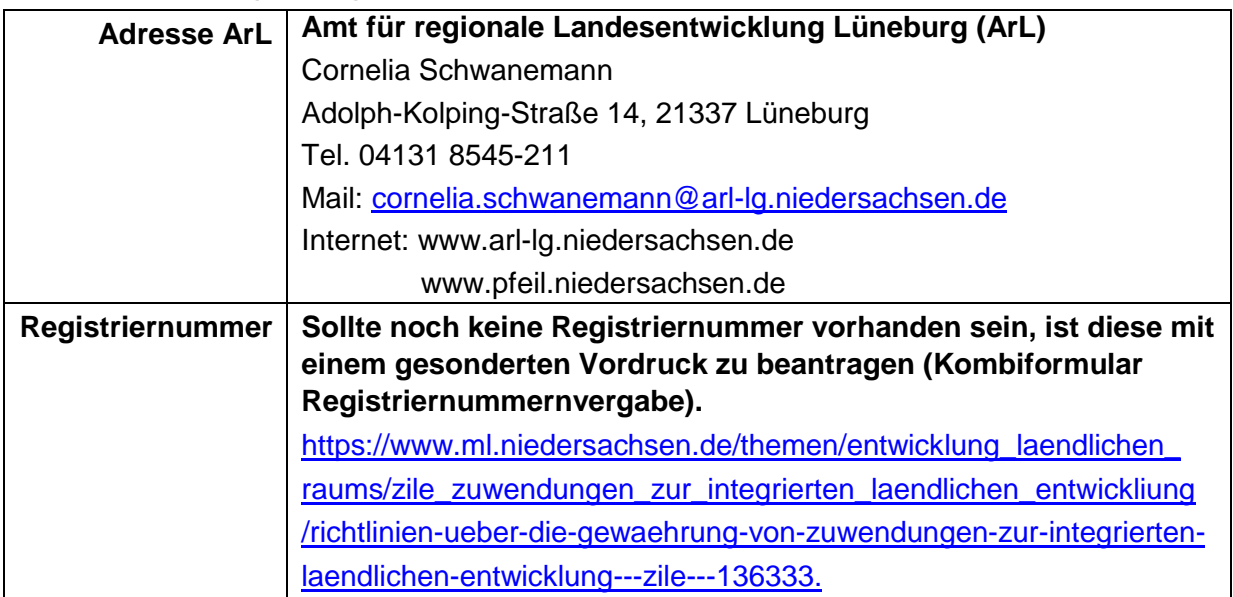

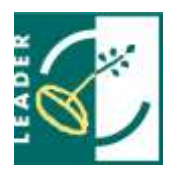

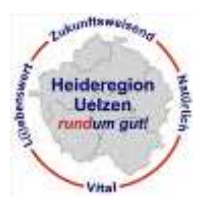

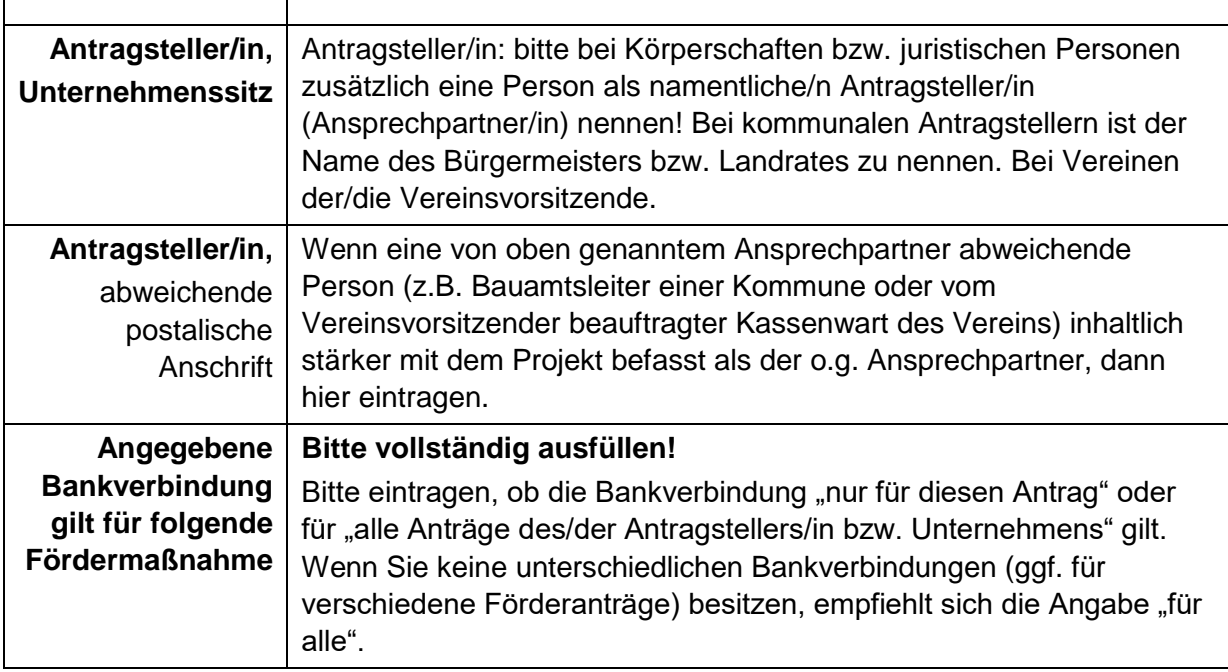

# **1 Allgemeine Angaben zur Antragstellerin/zum Antragsteller (Seite 3-5)**

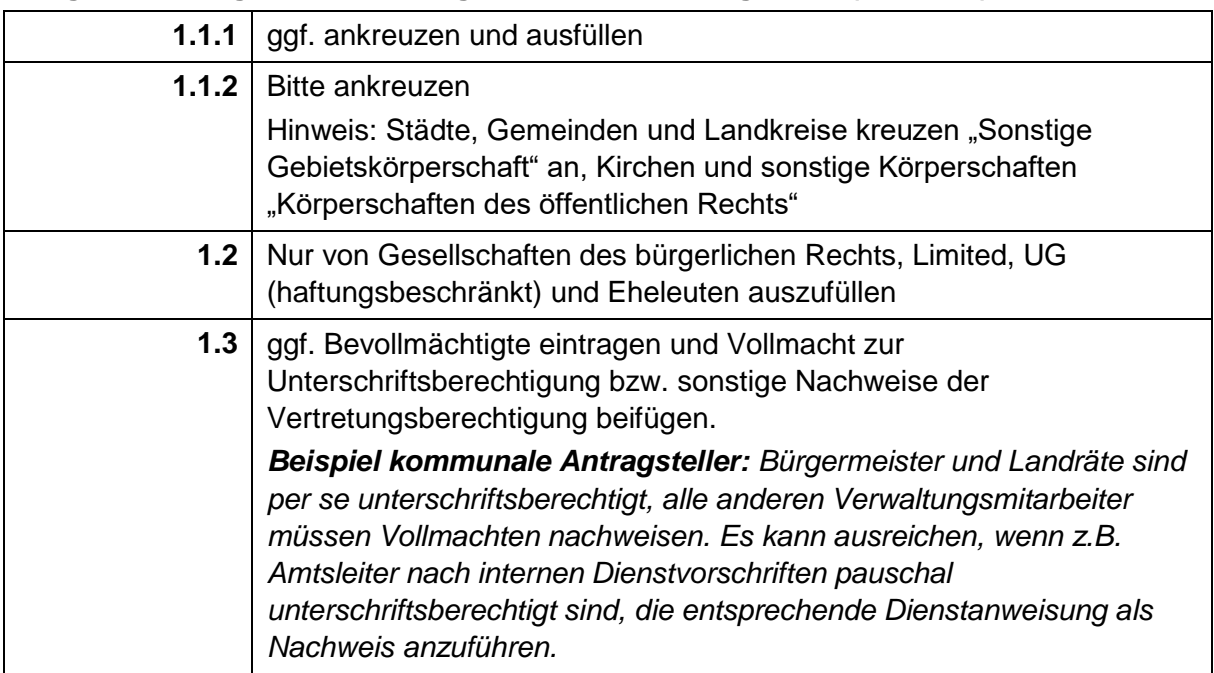

# **2 Ergänzende Angaben zum Unternehmen, weitere Registriernummer (Seite 5)**

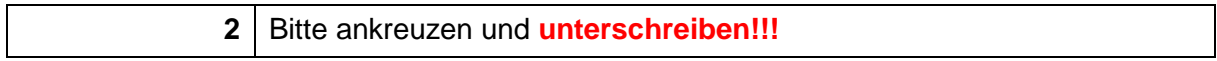

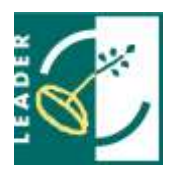

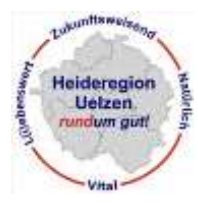

# **3 Antrag auf Gewährung einer Zuwendung (Seite 6-11)**

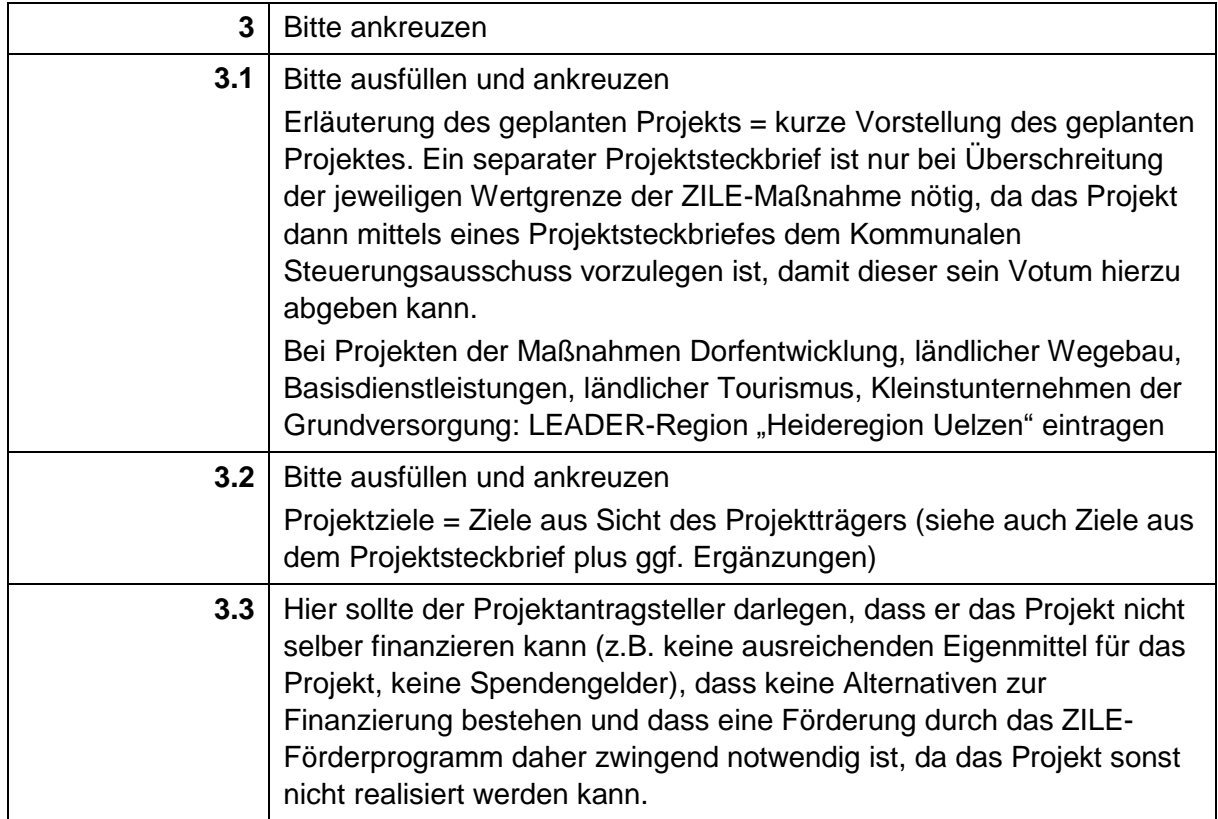

# **4 Finanzierungsplan (Seite 11-12)**

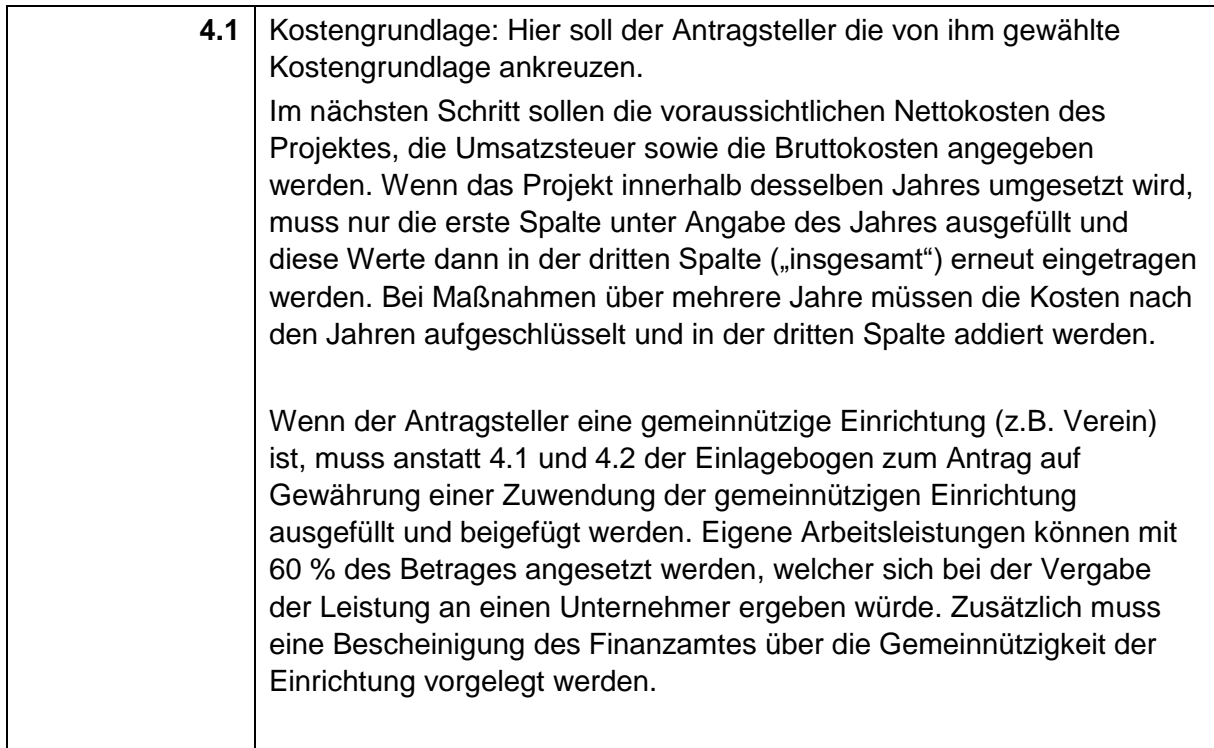

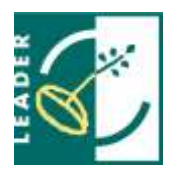

# **LEADER-Region Heideregion Uelzen** *rundum gut!*

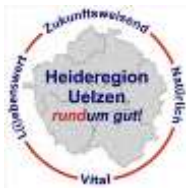

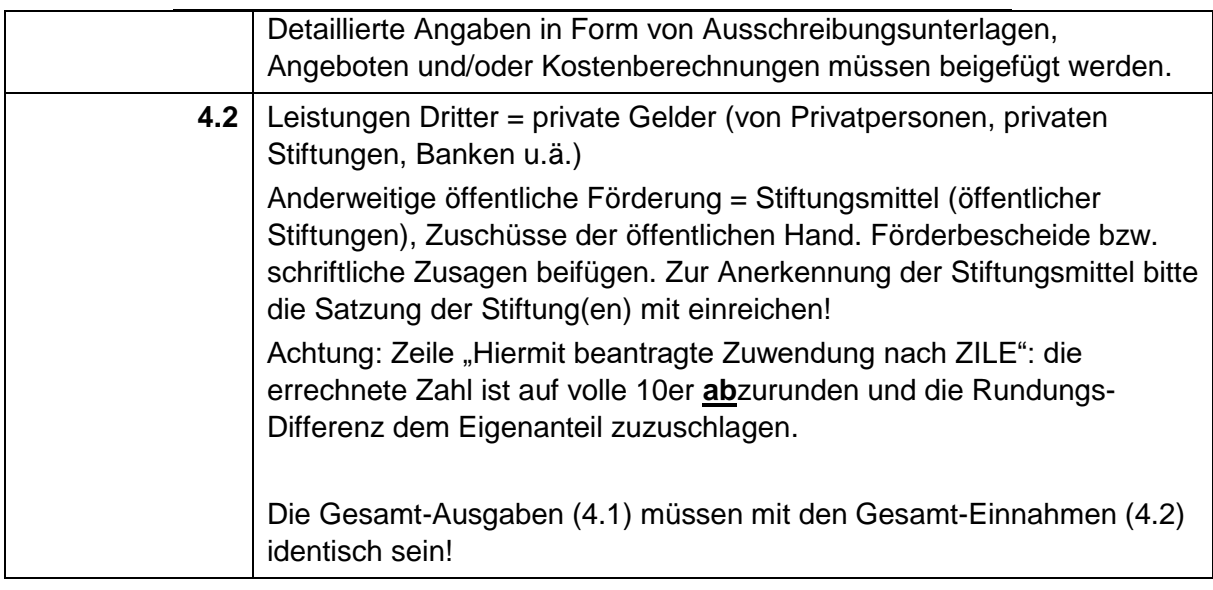

# **5 Leistungen Dritter und anderweitige öffentliche Förderung (Seite 12)**

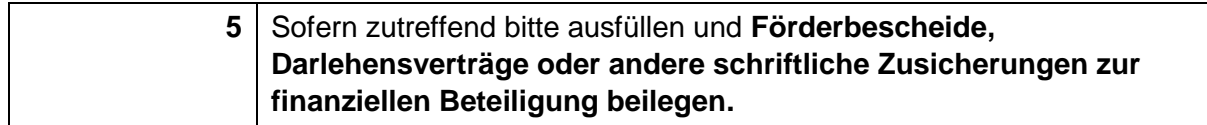

# **6 Finanz- und haushaltswirtschaftliche Auswirkungen (betrifft nur öff. Antragsteller) (Seite 12)**

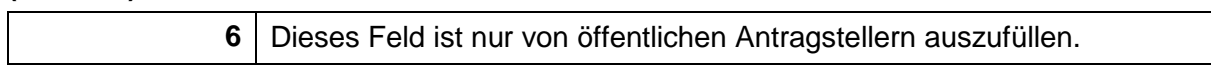

#### **7 Erklärungen (Seite 13)**

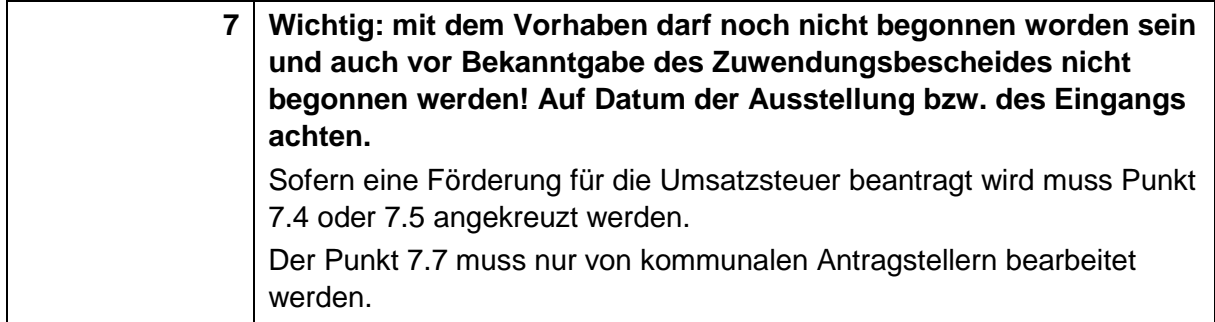

## **8 Anlagen (Seite 14)**

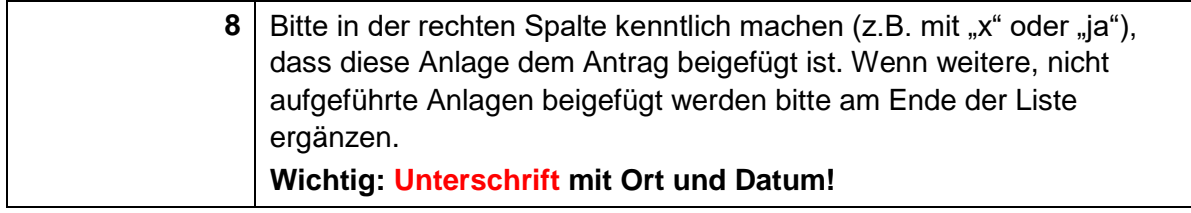

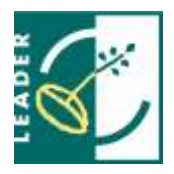

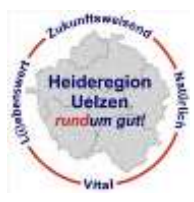

### **9 Von der Gemeinde auszufüllen (Seite 14)**

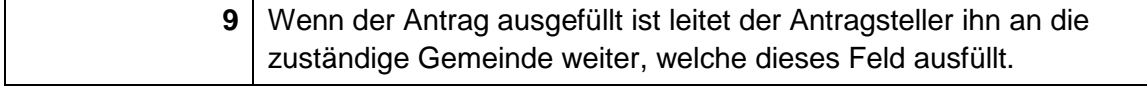

#### **Allgemeine Erklärungen der antragstellenden Person/en (Seite 15-24)**

Die allgemeinen Erklärungen **bitte gründlich lesen und beachten,** um **Rückforderungen, Kürzungen oder Sanktionen zu vermeiden. Wichtig: Unterschrift auf Seite 24.**

#### **Merkblatt Interessenkonflikte (Seite 25)**

**Zur Kenntnis nehmen und sich bei Verständnisfragen an das ArL oder das Regionalmanagement wenden!**

#### **Erklärung zur ELER-Förderung der Umsatzsteuer (Seite 26-27)**

**Wird die Förderung der Umsatzsteuer beantragt (siehe Punkt 4.1 bzw. 7.4/7.5), bitte ausfüllen und unterschreiben.**

Sollte keine oder eine teilweise Vorsteuerabzugsberechtigung vorliegen, ist bis zur Bewilligung eine Bescheinigung eines unabhängigen Dritten vorzulegen. Dieses kann das Finanzamt, ein/e Steuerberater/in oder ein/e Wirtschaftsprüfer/in sein (siehe Seite 26 des Antrages).

#### **Informationen zur Förderung von Umsatzsteuer mit Mitteln des Europäischen Landwirtschaftsfonds für die Entwicklung des ländlichen Raums (ELER) (Seite 28)**

Informationen und Hinweise zur Förderung der Umsatzsteuer

#### **Informationen zur Erhebung personenbezogener Daten**

Informationen und Hinweise zur Erhebung personenbezogener Daten nach Artikel 13 der Verordnung (EU) 2016/679 – Datenschutz-Grundverordnung (DSGVO)

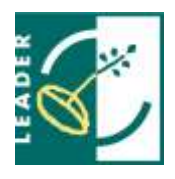

# **LEADER-Region Heideregion Uelzen** *rundum gut!*

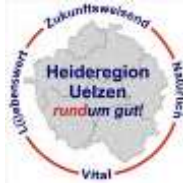

Den ausgefüllten Antrag schicken Sie an das zuständige Amt für regionale Landesentwicklung.

Sie können Ihren Antrag vorab vom Regionalmanagement gegenprüfen lassen. Dazu benötigt das Regionalmanagement rechtzeitig vor dem Antragstichtag eine Kopie Ihres Antrags.

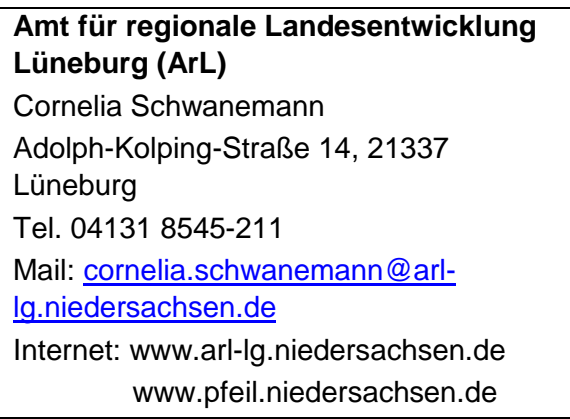

# **Kontakt**

Regionalmanagement LEADER-Region "Heideregion Uelzen" c/o Landwirtschaftskammer Niedersachsen, Bezirksstelle Uelzen Wilhelm-Seedorf-Straße 3 29525 Uelzen

Christiane Philipps-Bauland Telefon: 0581/8073-128 E-Mail: [christiane.philipps-bauland@lwk](mailto:christiane.philipps-bauland@lwk-niedersachsen.de)[niedersachsen.de](mailto:christiane.philipps-bauland@lwk-niedersachsen.de)

Karen Wunsch Telefon: 0581/8073-126 E-Mail: [karen.wunsch@lwk](mailto:karen.wunsch@lwk-niedersachsen.de)[niedersachsen.de](mailto:karen.wunsch@lwk-niedersachsen.de)

**Web: www.leader-heideregion-uelzen.de**

Das Regionalmanagement und die LEADER-Region "Heideregion Uelzen" werden gefördert durch:

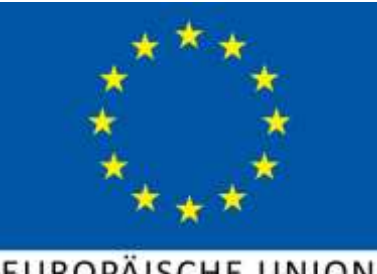

EUROPÄISCHE UNION Europäischer Landwirtschaftsfonds für<br>die Entwicklung des ländlichen Raums - ELER Hier investiert Europa in die ländlichen Gebiete

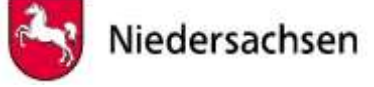